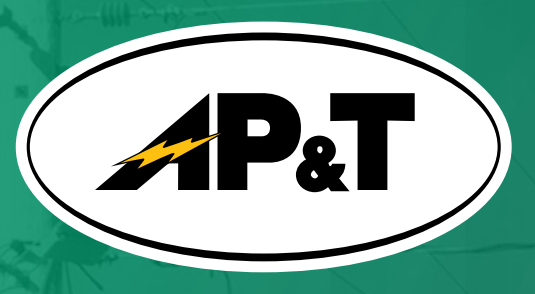

**1**

**2**

**4**

## **How to read your telephone/internet bill**

This bill design is a result of our desire to provide you with the most information possible in the best format available.

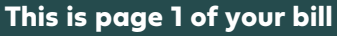

The bill header section is a quick way to look at your previous and current due along with any payments or adjustments that had occured in the past period. CR reflects a *credit* for payment or a credit adjustment that was applied to your account.

Your summary for each type of service and charge associated will display in the Bill At A Glance column.

e Message Center is a good location to check **3** for important notices from AP&T.

Please tear off the remittance stub and include with your payment. Please do not attach the payment to the stub.

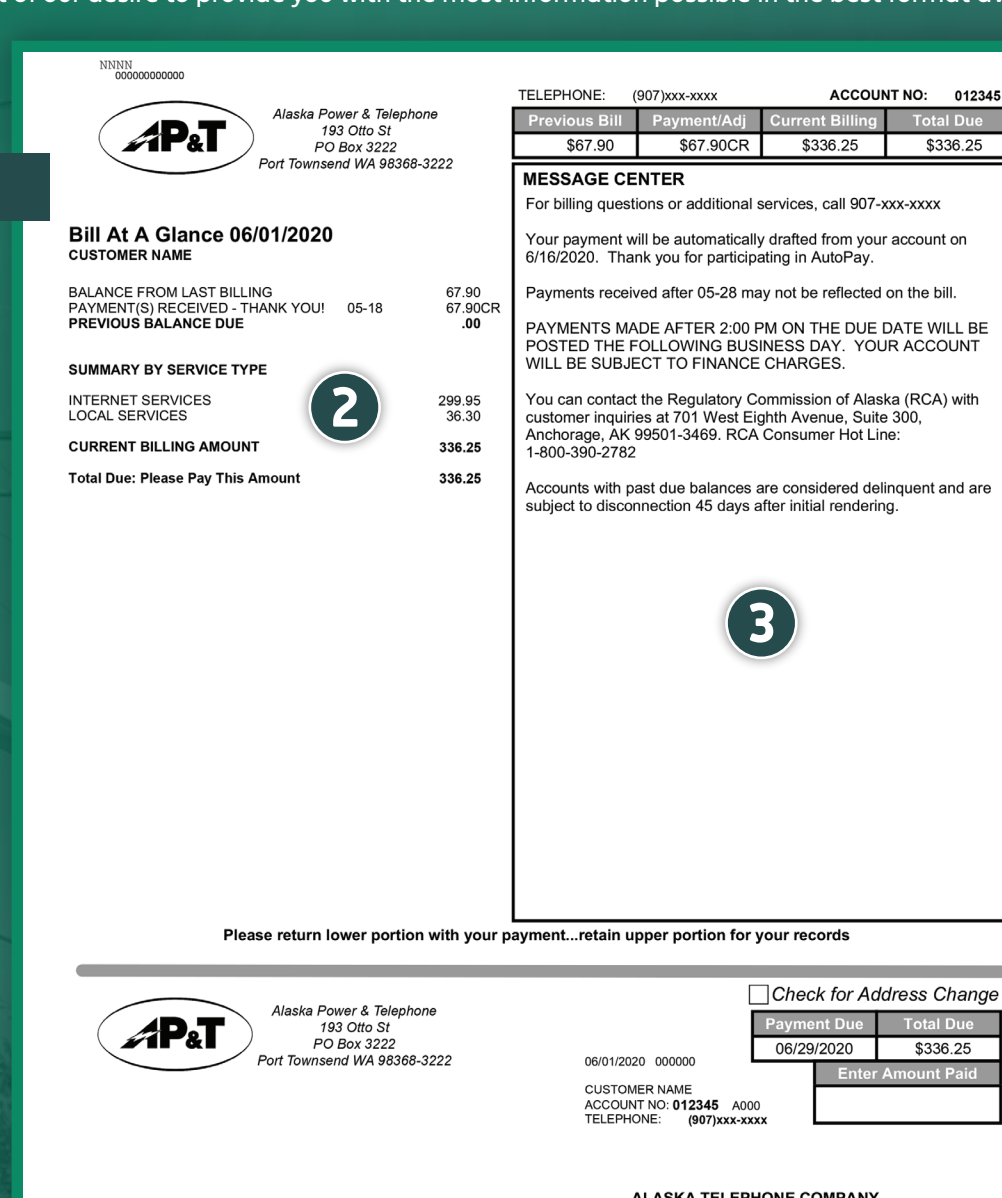

**ALASKA TELEPHONE COMPANY** PO BOX 0000 CITY AK 00000-0000 Պելելնեկիկիկին կարկերերերի հարցերի

իզակական կանկերի կերի կինքների արտ

 $569$ <br> $C-3$ 

669 1 AV 0.389<br>CUSTOMER NAME

PO BOX 0000

CITY ST ZIP

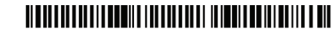

5551000000001010110101010010000067908

隱

**4**

\$336.25

ount Pai

**1**

012345

\$336.25

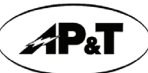

Alaska Power & Telephone 193 Otto St PO Box 3222 ort Townsend WA 98368-3222

MONTHLY USAGE FOR TELEPHONE: (907)xxx-xxxx

**CUSTOMER NAME** ACCOUNT NO:012345 TELEPHONE: (907)xxx-xxxx BILL DATE: 06/01/2020 Page: 2 of 2

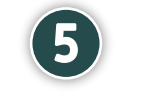

## **is is page 2 of your bill**

**7**

**Please note: Your bill may vary from the samples provided. You may see additional pages based upon the usage or the number of services on your account.**

**If you have specific questions, please contact your local AP&T office.**

On each of the pages you will notice the subscriber account information in the upper right hand corner of the statement. Please ensure that this information is correct. **5**

Should your account have any credits,<br>**6** you will see it itemized here.

If you should happen to change locations and would like us to update your information, please fill out the following form.

This is the backside of the remittance stub and will be mailed with your payment.

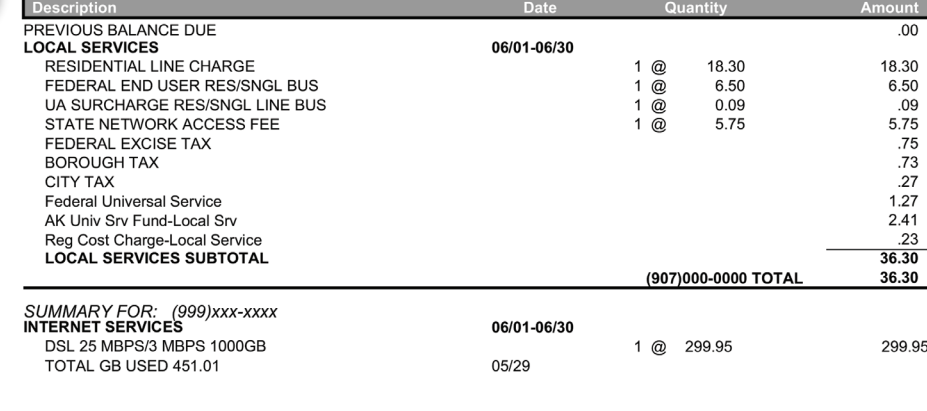

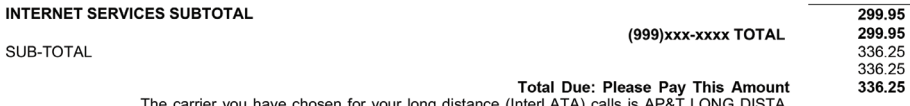

The carrier you have chosen for your long distance (IntraLATA) calls is AP&T LONG DISTA.

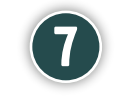

PLEASE INDICATE CHANGE OF ADDRESS

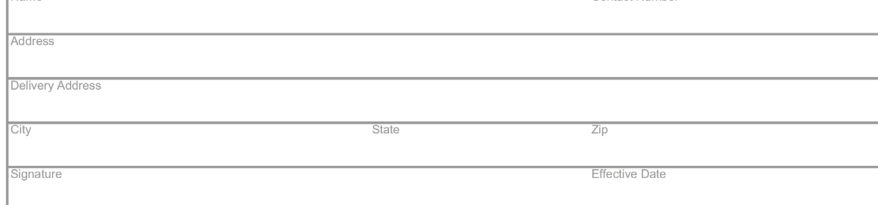

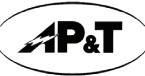

**8**

Alaska Power & Telephone 193 Otto St PO Box 3222 -<br>Port Townsend WA 98368-3222

CUSTOMER NAME ACCOUNT NO: 012345 TELEPHONE: (907)xxx-xxxx BILL DATE: 06/08/2020 Page: 3 of 3

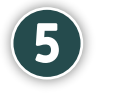

## **is is page 3 of your bill**

**8**

**9**

MONTHLY USAGE FOR INTERNET: 999-xxx-xxxx

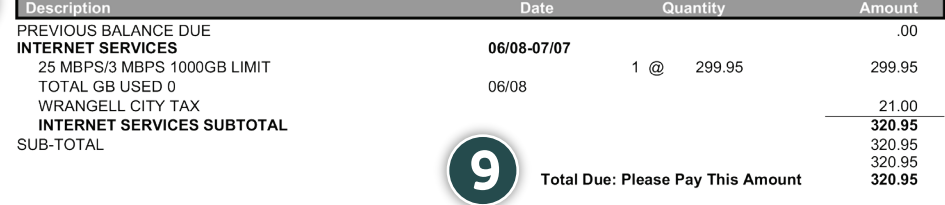

The monthly usage section of the bill can be used to further explain the charges with each service. Charges will be itemized for each type of service.

## This is your total amount due.

In addition to making a payment in person at your nearest AP&T office; we have several convenient payment options available:

1) Mail your payment with the bottom portion of your bill in the envelope provided

2) Pay by phone with Secure Pay by calling your AP&T local office

3) Sign up for AutoPay to have your monthly payment automatically drafted from your bank account or charged to your credit card

4) To make a One-Time payment online **[use this link](https://aptalaska.smarthub.coop/PayNow.html)** (Account Number and Last Name or Business Name will need to be provided)

5) To manage your account further and to make payments; Sign up for **[SmartHub](https://aptalaska.smarthub.coop/Login.html) !**

隱